# HKBU eTender Box Supplier Training

Tactica (Asia) Limited support@TacticaCommerce.com

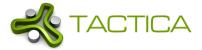

#### What is eTender Box?

- A web based system which allows HKBU buyers to issue RFX (RFQ or tenders) for suppliers to respond
- No software installation is needed. All you need is a industry standard web browser and internet connection
- Recommended browsers include the latest version of Chrome, Firefox, Edge, Safari.
- DO NOT use IE as Microsoft will soon stop supporting this browser

# **Account Information Email**

#### Account Information

#### Dear Test Bidder2,

| You have been invited to register in TacticSource as a potential bidder by |  |
|----------------------------------------------------------------------------|--|
| . Below is your account information.                                       |  |

| Company Name:<br>User ID: | test2.biddercompany@t | <u>e.com</u> |
|---------------------------|-----------------------|--------------|
| Password:                 |                       |              |

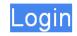

- Supplier will receive Account Information Email with a temporary password
- Please log in and change your password immediately
- All emails sent from the system will be from HKBU[do\_not\_reply\_ts@tacticacommerce.com]
   Please whitelist our email domain
   TacticaCommerce.com as your email server may treat it a spam

Please note:

1. Modify your password. You can login and access "My Profile" to change your password to one which is easy to remember.

#### **RFX Invitation Email**

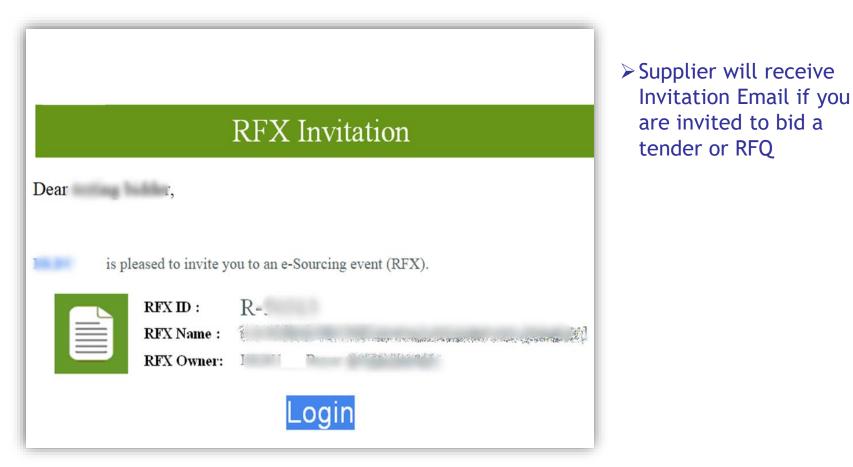

#### Home Page

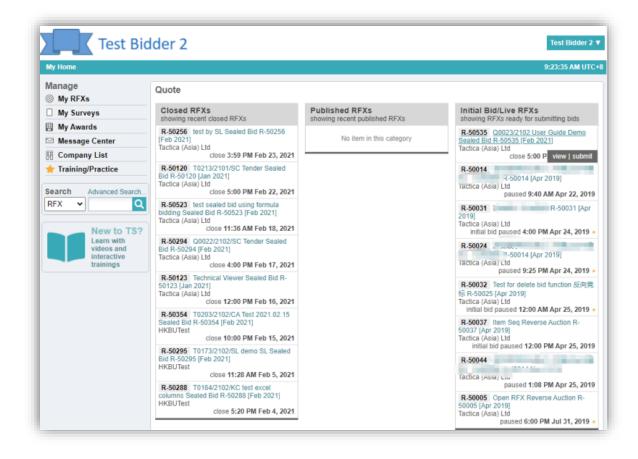

Shows all the RFXs you have been invited

#### Prerequisites

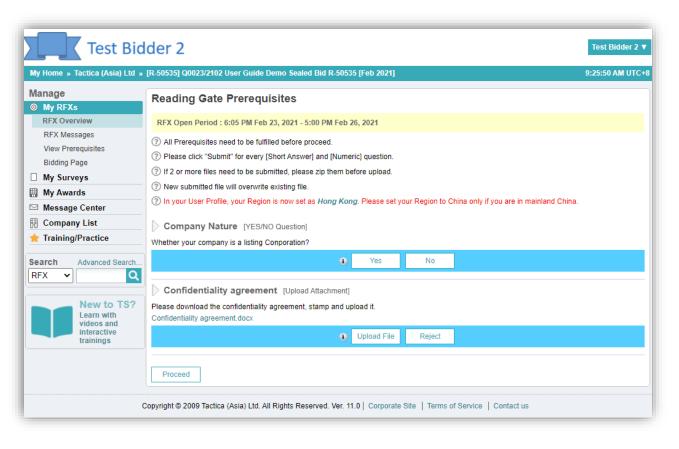

Some prerequisites that you need to accomplish before being allowed to read the RFX

#### **RFX** Overview

| Test Bi                      |                                                           |                             |                          |              |           |            | Test Bidder 2         |  |
|------------------------------|-----------------------------------------------------------|-----------------------------|--------------------------|--------------|-----------|------------|-----------------------|--|
| My Home » Tactica (Asia) Ltd | » [R-50535] Q0023/210                                     | )2 User Guide Demo Se       | ealed Bid R-50535 [Feb ) | 2021]        |           |            | 9:35:58 AM UTC+       |  |
| lanage                       |                                                           |                             |                          |              |           |            |                       |  |
| My RFXs                      |                                                           |                             |                          |              |           | Agree 1    | To Bid Not Interested |  |
| RFX Overview                 | RFX Overvie                                               | w                           |                          |              |           |            |                       |  |
| RFX Messages                 |                                                           |                             |                          |              |           |            |                       |  |
| View Prerequisites           | Bidding is currently Open, Bid Now Time Remaining: 2 days |                             |                          |              |           |            |                       |  |
| Bidding Page                 |                                                           |                             |                          |              |           |            |                       |  |
| My Surveys                   | ID                                                        | Title                       |                          |              |           | Status     | Bid Counts            |  |
| My Awards                    | R-50535                                                   |                             | User Guide De            | mo Sealed E  | Bid R-    | OPEN       | N/A                   |  |
| Message Center               | Blind Sealed Bid                                          | 50535 [Feb 2                |                          | Extension: 0 |           |            |                       |  |
| Company List                 | (Tender)                                                  | RFX Owner: Tactica          |                          |              |           |            |                       |  |
| Training/Practice            | By LI                                                     | 5180252<br>on<br>et.        | acticaasia.com + +       |              | Brief.xls | (23.00 kb) | files                 |  |
|                              |                                                           | 3 (5 10113)                 | -                        |              |           |            |                       |  |
|                              | Item                                                      |                             | Quantity                 | More Info    |           | Must Bid   | Visibility            |  |
|                              | 1. Lot 1: Custome<br>Cleaning Servi                       | er Service Centres<br>ces   | 1 (contract)             | Read         |           | No         | None                  |  |
|                              | 2. Lot 2: Power G<br>Cleaning Servi                       | eneration Facilities<br>ces | 1 (contract)             | Read         |           | No         | None                  |  |
|                              | 3. Lot 3: Back Of                                         | ice and Substations         | 1 (contract)             | Read         |           | No         | None                  |  |

Cleaning Services

Displays the RFX content, timeline, bidding items, attachment to be downloaded and other relevant information such as terms and conditions etc

Agree to bid or Not Interested buttons

| Test Bidde                                        | er 2                                                            |                                                                                                    |                    |                  |                |                   |                   |                                     | Test Bidder 2 ▼ |  |
|---------------------------------------------------|-----------------------------------------------------------------|----------------------------------------------------------------------------------------------------|--------------------|------------------|----------------|-------------------|-------------------|-------------------------------------|-----------------|--|
| My Home » Tactica (Asia) Ltd » [R-50              | 0535] Q0023/2102 User G                                         | uide Demo Sealed Bid R-50535                                                                                             | [Feb 2021]         |                  |                |                   |                   | 9:                                  | 41:45 AM UTC+8  |  |
| Manage<br>My RFXs<br>RFX Overview<br>RFX Messages | ID<br><b>R-50535</b><br>Blind Sealed Bid<br>(Tender)            | Title Q0023/2102 User Guide Demo Sealed Bid R-50535 [Feb 2021] RFX Owner: Tactica (Asia) Ltd Status OPEN Bid Counts: N/A |                    |                  |                |                   |                   | Time Re<br><b>2 day</b><br>Extensio |                 |  |
| View Prerequisites<br>Bidding Page                | Open Time 6:05 PM F                                             | Open Time 6:05 PM Feb 23, 2021 → 5:00 PM Feb 26, 2021                                                                    |                    |                  |                |                   |                   |                                     |                 |  |
| My Surveys       My Awards       Message Center   | Bidders must attach Pre                                         | Attach" / Proposal Do<br>-bid document before submit bids<br>your Region is now set as <i>Hong</i> i                     |                    | your Region to C | China only if  | vou are in mainl  | and China.        |                                     |                 |  |
| Company List     Training/Practice                |                                                                 | · · · · ·                                                                                                    | -                  |                  |                |                   |                   |                                     |                 |  |
|                                                   | Type Name Size Label Date & Time                                |                                                                                                    |                    |                  |                |                   | me                |                                     |                 |  |
| Contacts                                          | No Record Found.                                                |                                                                                                    |                    |                  |                |                   |                   |                                     |                 |  |
| LL CHEN (Main Contact)                            | For attaching technica technical proposals an                   | Il documents such as<br>Id other related documents                                                                       | Attach Technical P | roposal For a    | attaching fina | ancial proposal o | nly A             | ttach Financi                       | al Proposal     |  |
| IMPORTANT INFORMATION                             | [Step 2] Price S                                                | Submission                                                                                                    |                    |                  |                |                   |                   |                                     |                 |  |
| Search Advanced Search                            | 1) This is a Tender RI                                          | X. Download worksheets, fill in                                                                                          | ) bid prices and l | Jpload the work  | ksheets.       | 🛓 Downle          | ad Bid Worksheets | 1. Upload E                         | Bid Worksheets  |  |
| RFX V                                             | Line Item                                                       |                                                                                                    |                    | Qty              |                | Bid Amount        |                   | 0                                   | Subtotal        |  |
|                                                   | Lot 1: Customer Service                                         | e Centres Cleaning Services                                                                                              |                    | 1 contr          | act            |                   |                   |                                     |                 |  |
| New to TS?<br>Learn with videos and               | Lot 2: Power Generation Facilities Cleaning Services 1 contract |                                                                                                    |                    |                  |                |                   |                   |                                     |                 |  |
| interactive trainings                             | Lot 3: Back Office and                                          | Substations Cleaning Services                                                                                            |                    | 1 contr          | act            |                   |                   |                                     |                 |  |
|                                                   |                                                                 |                                                                                                    |                    |                  |                |                   |                   |                                     |                 |  |

# **Bid Page**

Step 1: Attach your proposals or other related document

Separate buttons for attaching technical proposals and financial proposals for 2-envelop RFX

#### Submit Bid Worksheets

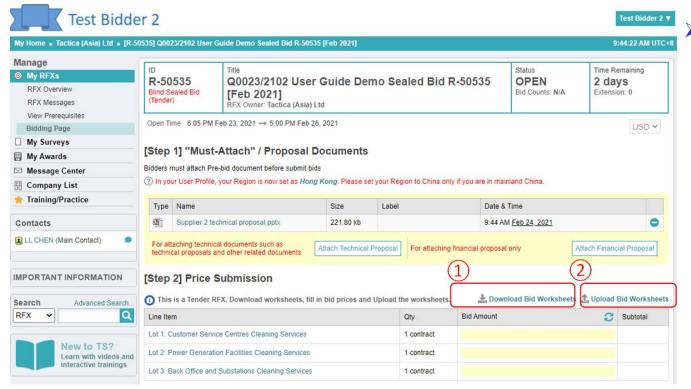

Step 2: Download Bid Worksheets, fill in the prices and upload back

| Test Bidder                                                                                                    | 2                 |                                       |                           |                                |      | Test Bidder 2 V        |
|----------------------------------------------------------------------------------------------------|-------------------|---------------------------------------|---------------------------|--------------------------------|------|------------------------|
| My Home » Tactica (Asia) Ltd » [R-50535                                                                                                    | ] Q0023/2102 User | Guide Demo Seale                      | 1 Bid R-50535 [Feb 2021]  |                                |      | 3:14:56 PM UTC+8       |
| Manage<br>My RFXs                                                                                                    | Messages -        | Q0023/2102                            | User Guide Demo Seal      | ed Bid R-50535 [Feb 2021]      |      | + New Message ()       |
| RFX Overview                                                                                                    | Received email    | ils ONLY                              | Sent emails ONLY          | O Emails with attachments ONLY | 0    | ALL 🔁                  |
| RFX Messages                                                                                                    |                   | Comments                              |                           |                                |      | ~                      |
| View Prerequisites                                                                                                    | From              | Compose New                           | Message                   |                                | ×    | Date and Time          |
| Bidding Page                                                                                                    | LL CHEN           | From:                                 | Test Bidder 2 (Test2.Bidd | ler@gmail.com)                 |      | 5:29 PM Feb 25, 2021   |
| My Surveys                                                                                                    | LL CHEN           | Recipients:                           | Click to Add Recipients   |                                |      | 9:50 AM Feb 25, 2021   |
| I My Awards ✓ Message Center                                                                                                    | LL CHEN           |                                       |                           |                                |      | @ 9:45 AM Feb 25, 2021 |
| Company List                                                                                                    |                   | 0. kint                               | [n                        |                                |      |                        |
| Training/Practice                                                                                                    |                   | Subject:<br>Message:                  | [R-50535]                 |                                |      |                        |
| Search Advanced Search<br>RFX   RFX  RFX  Advanced Search  RFX  Advanced Search  RFX  Ad | Соруп             | Insert From L                         | ibrary                    |                                |      |                        |
|                                                                                                    |                   | Attachment:<br>< 10.0 MB<br>> 10.0 MB |                           |                                | Send |                        |

# **RFX Messages**

- Buyers and suppliers collaborate through RFX Messages
- Supplier can raise questions and buyer will reply here
- The message will be emailed and a copy will be stored here for reference any time
- Buyer may send addendum using this function

#### PTQ and other general questions

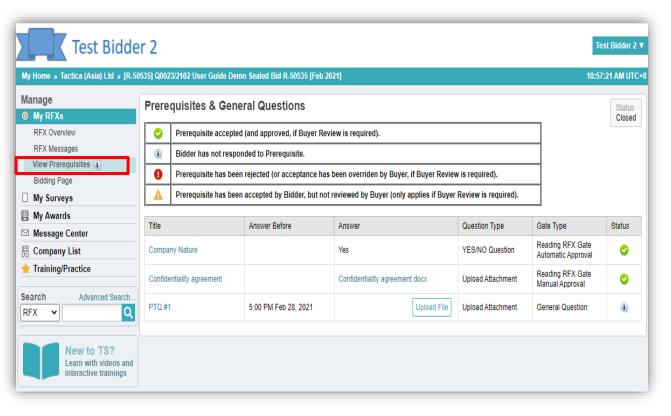

- Buyers may send Post Tender Queries to suppliers
- Supplier will receive notification email and go back to the system to answer
- Suppliers need to reply the PTQ before deadline

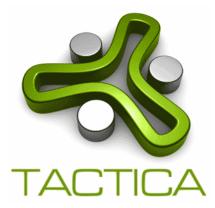

#### Tactica Help Desk: Tel: 8302 2180 / 92586856 Email: <u>support@TacticaCommerce.com</u>